## **DAFTAR ISI**

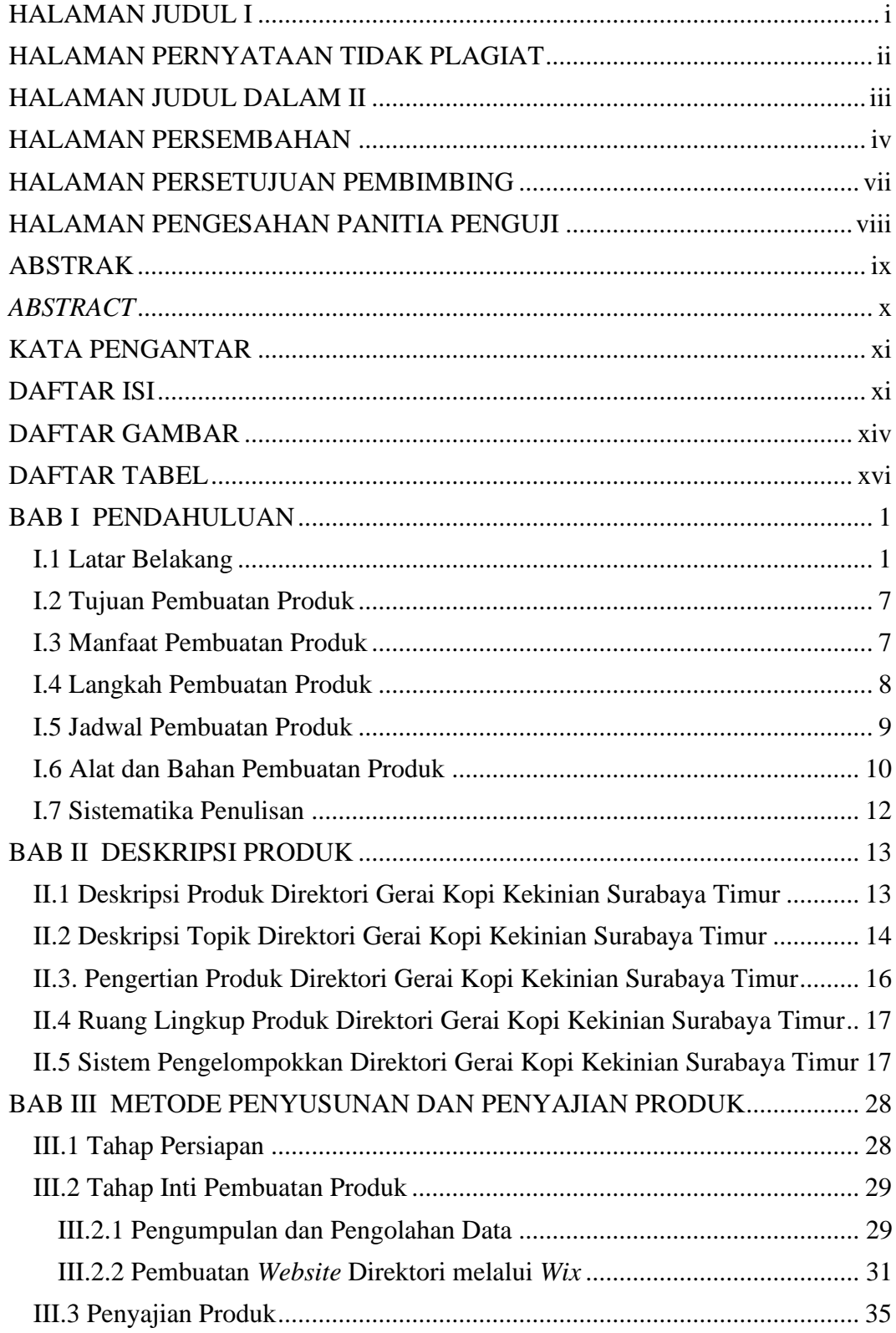

DIREKTORI OFFLINE GERAI... PRISA SYIYAM M. **TUGAS AKHIR** 

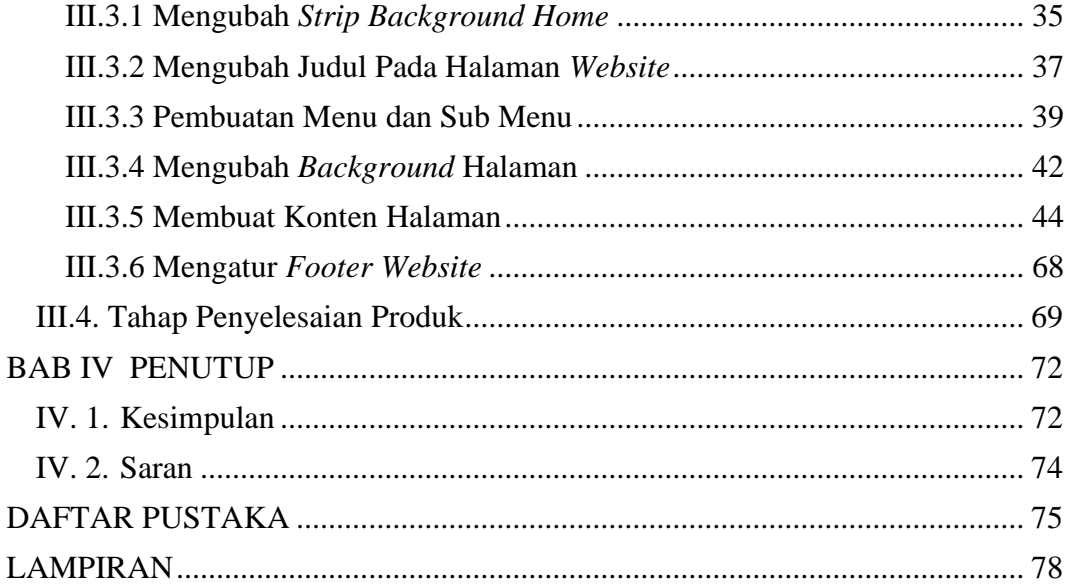

## **DAFTAR GAMBAR**

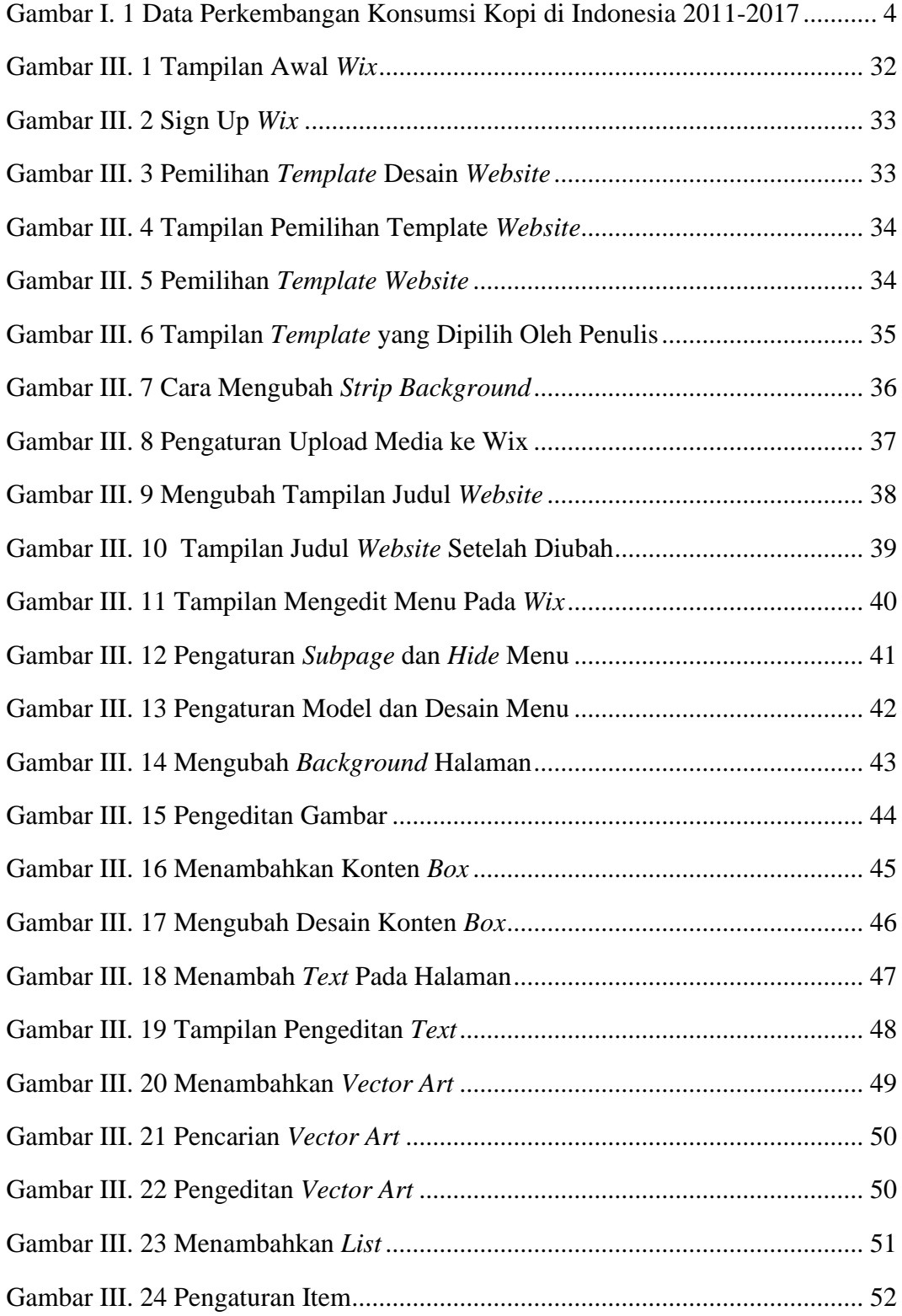

xiv

TUGAS AKHIR DIREKTORI OFFLINE GERAI... PRISA SYIYAM M.

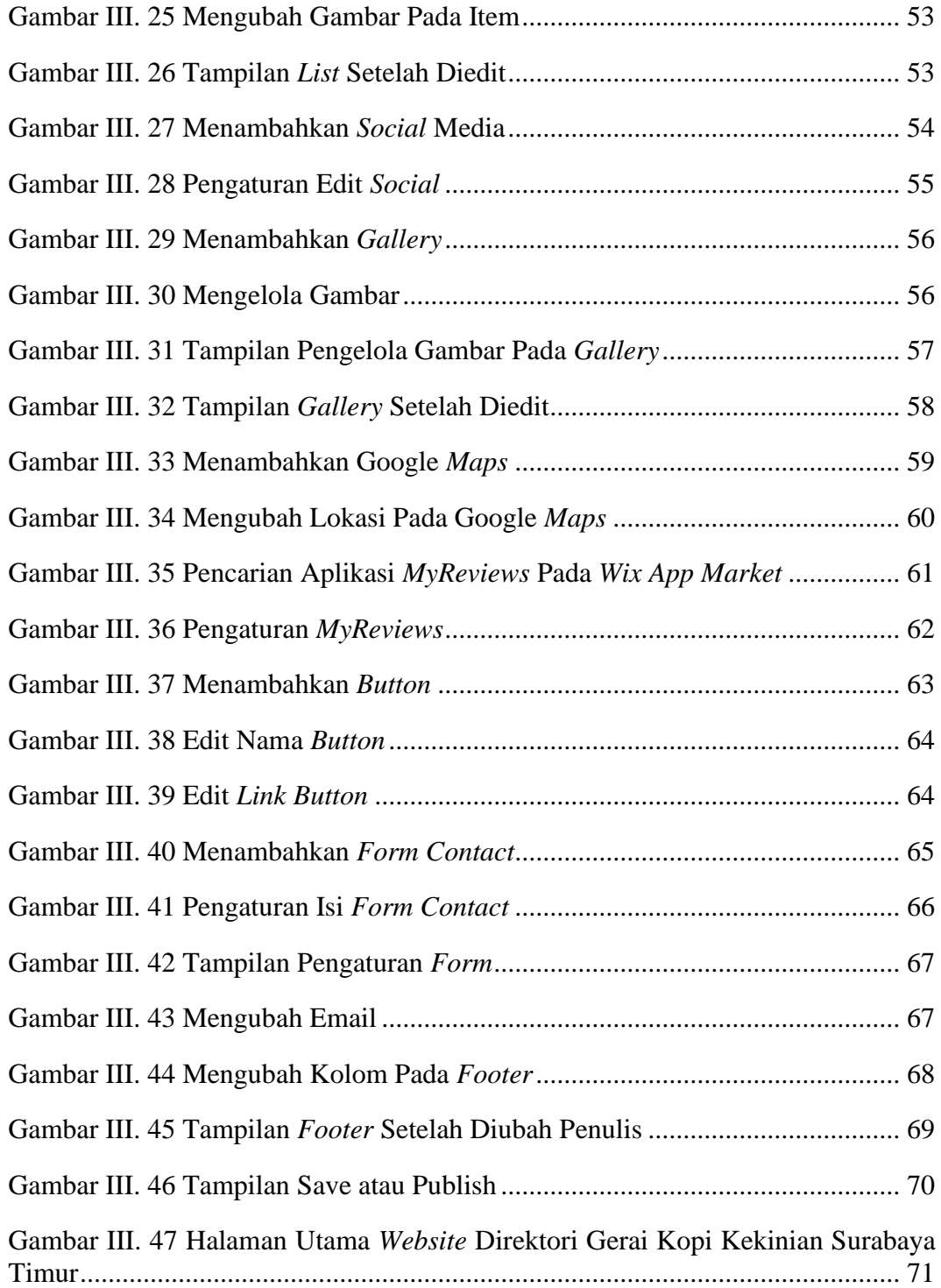

## **DAFTAR TABEL**

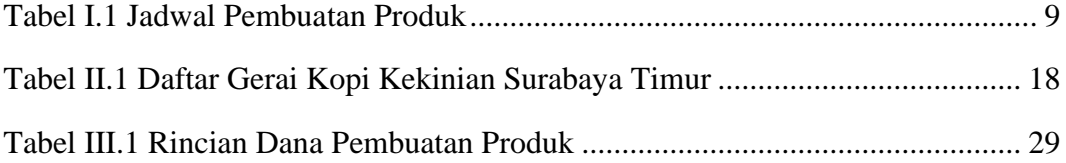